# GDMA/GDPRO

## BEGINNERS GUIDE PART 1 TRAINING CHECK LIST

December 2019

arisesoftware

## Table of Contents

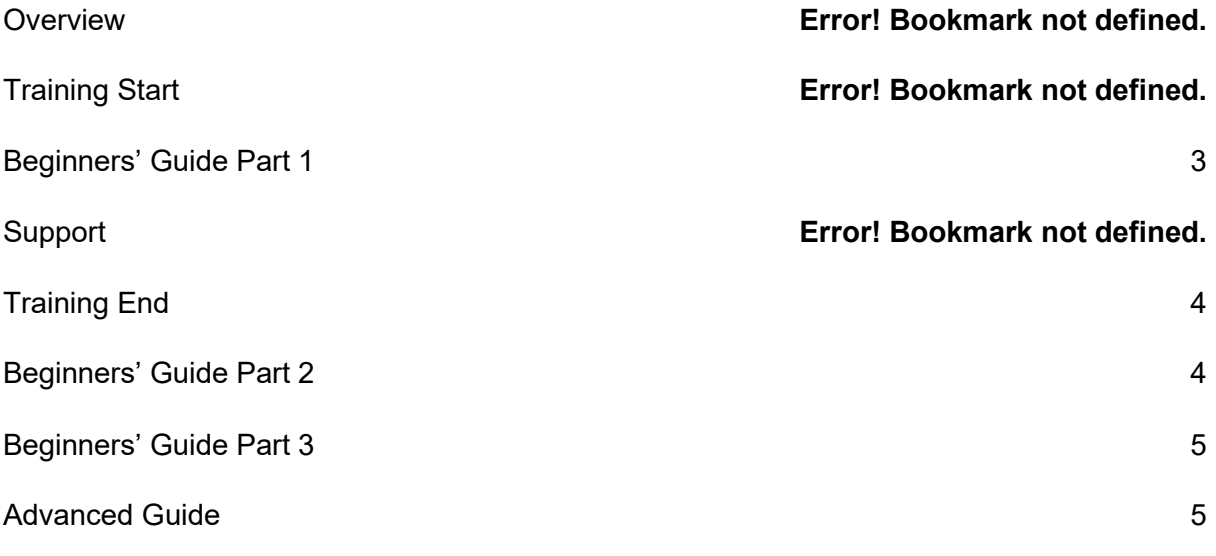

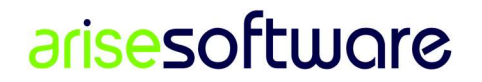

## **Overview**

FORMAT 30 minute blocks with 5-10 min breaks. QA throughout.

FOCUS Base setup, Main Screen, SH Reports, Successions and Transactions.

AIM Able to maintain the register confidently.

NEXT STEP Distributions, Payments and Reconciliation

# Training Start

- Backup database
- Setup remote support on all computers

## Beginners' Guide Part 1

Base Setup

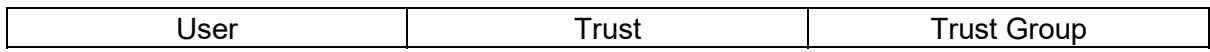

Main Screen

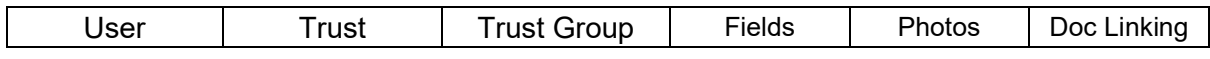

SH Reports

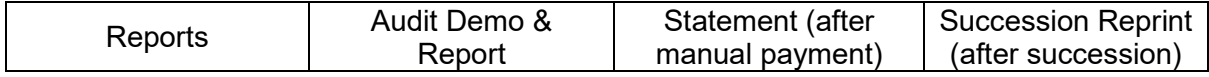

**Successions** 

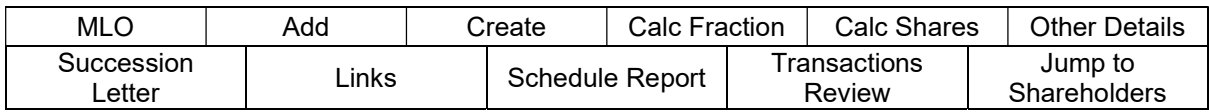

**Transactions** 

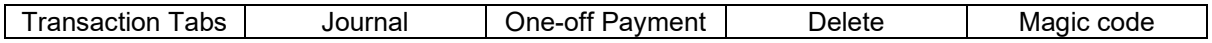

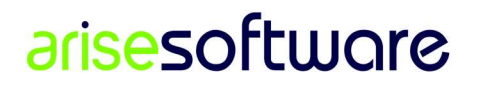

**Reports** 

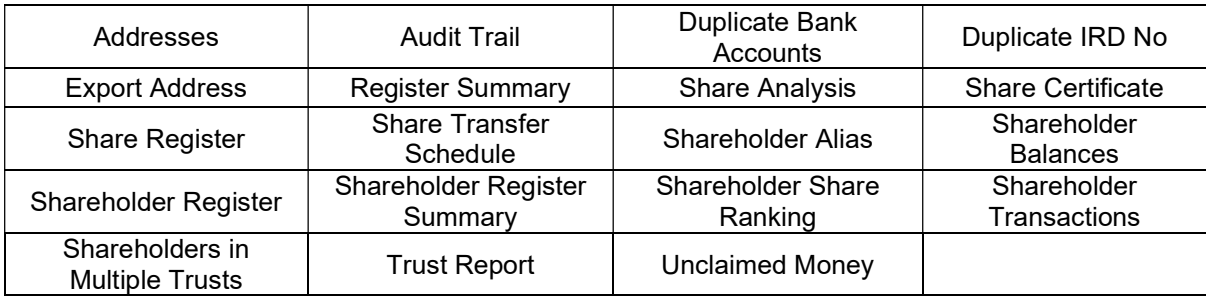

#### Support

- Reiterate support
- We expect emails first few months
- Backup database, important, can IT do regular automated backups?

## Training End

- Restore database
- Review database is back to normal
- Review what has been covered in checklist

#### Beginners' Guide Part 2

- **•** Distribution
- Admin
	- o Distribution History
	- o MACA
	- o DC Payment Run
	- o Distribution Removal
- Payment
- Reconcile
- Reporting

We will provide remote assistance when it comes to your distributions.

#### arisesoftware

## Beginners' Guide Part 3

- AGM
- Kaumatua Grants
- Name Matching
- Bulk Update
- Admin Options
	- o MACA Rates
	- o Check Post Codes
	- o Check Bank Account Numbers
- SH Reports Custom Forms
- QR Code and List maintenance

#### Advanced Guide

• Ad-hoc Reporting

Most people are ready for this stage after a couple of years with the system.

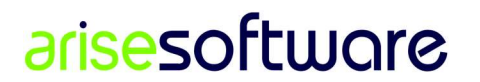